# INFORMATION TECHNOLOGY PROJECT MANAGEMENT

**Eighth Edition** 

### Kathy Schwalbe, Ph.D., PMP Professor Emeritus, Augsburg College

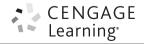

Australia • Brazil • Mexico • Singapore • United Kingdom • United States

Copyright 2016 Cengage Learning. All Rights Reserved. May not be copied, scanned, or duplicated, in whole or in part. Due to electronic rights, some third party content may be suppressed from the eBook and/or eChapter(s). Editorial review has deemed that any suppressed content does not materially affect the overall learning experience. Cengage Learning reserves the right to remove additional content at any time if subsequent rights restrictions require it.

# **BRIEF CONTENTS**

| Preface                                                   | xix |
|-----------------------------------------------------------|-----|
| Chapter 1                                                 |     |
| Introduction to Project Management                        | 1   |
| Chapter 2                                                 |     |
| The Project Management and Information Technology Context | 43  |
| Chapter 3                                                 |     |
| The Project Management Process Groups: A Case Study       | 79  |
| Chapter 4                                                 |     |
| Project Integration Management                            | 137 |
| Chapter 5                                                 |     |
| Project Scope Management                                  | 183 |
| Chapter 6                                                 |     |
| Project Time Management                                   | 221 |
| Chapter 7                                                 |     |
| Project Cost Management                                   | 263 |
| Chapter 8                                                 |     |
| Project Quality Management                                | 299 |
| Chapter 9                                                 |     |
| Project Human Resource Management                         | 343 |
| Chapter 10                                                |     |
| Project Communications Management                         | 389 |
| Chapter11                                                 |     |
| Project Risk Management                                   | 425 |

#### viii Brief Contents

| Chapter 12                            |     |
|---------------------------------------|-----|
| Project Procurement Management        | 465 |
| Chapter 13                            |     |
|                                       |     |
| Project Stakeholder Management        | 495 |
| Appendix A                            |     |
| Guide to Using Microsoft Project 2010 | A.1 |
| Glossary                              | G.1 |
| Index                                 | I.1 |

# **TABLE OF CONTENTS**

| Preface                                                             | xix |
|---------------------------------------------------------------------|-----|
| Chapter 1 Introduction to Project Management                        | 1   |
| 1.1 Introduction                                                    | 2   |
| 1.2 What Is a Project?                                              | 4   |
| 1.2a Examples of IT Projects                                        | 4   |
| 1.2b Project Attributes                                             | 6   |
| 1.2e Project Constraints                                            | 7   |
| 1.3 What Is Project Management?                                     | 9   |
| 1.3a Project Stakeholders                                           | 10  |
| 1.3b Project Management Knowledge Areas                             | 11  |
| 1.3c Project Management Tools and Techniques                        | 12  |
| 1.3d Project Success                                                | 15  |
| 1.4 Program and Project Portfolio Management                        | 17  |
| 1.4a Programs                                                       | 17  |
| 1.4b Project Portfolio Management                                   | 18  |
| 1.5 The Role of the Project Manager                                 | 22  |
| 1.5a Project Manager Job Description                                | 22  |
| 1.5b Suggested Skills for Project Managers                          | 23  |
| 1.5c Importance of People Skills and Leadership Skills              | 25  |
| 1.5d Careers for IT Project Managers                                | 27  |
| 1.6 The Project Management Profession                               | 28  |
| 1.6a History of Project Management                                  | 28  |
| 1.6b The Project Management Institute                               | 32  |
| 1.6c Project Management Certification                               | 33  |
| 1.6d Ethics in Project Management                                   | 34  |
| 1.6e Project Management Software                                    | 35  |
| Chapter Summary                                                     | 37  |
| Quick Quiz                                                          | 37  |
| Quick Quiz Answers                                                  | 39  |
| Discussion Questions                                                | 39  |
| Exercises                                                           | 40  |
| Key Terms                                                           | 41  |
| End Notes                                                           | 41  |
| Chapter 2 The Project Management and Information Technology Context | 43  |
| 2.1 A Systems View of Project Management                            | 45  |
| 2.1a What Is a Systems Approach?                                    | 45  |
| 2.1b The Three-Sphere Model for Systems Management                  | 46  |

х

| 2.2 Understanding Organizations                                             | 47       |
|-----------------------------------------------------------------------------|----------|
| 2.2a The Four Frames of Organizations                                       | 47       |
| 2.2b Organizational Structures                                              | 49       |
| 2.2c Organizational Culture                                                 | 51       |
| 2.3 Focusing on Stakeholder Needs                                           | 52       |
| 2.3a The Importance of Top Management Commitment                            | 54       |
| 2.3b The Need for Organizational Commitment to Information Technology       | 55       |
| 2.3c The Need for Organizational Standards                                  | 56       |
| 2.4 Project Phases and the Project Life Cycle                               | 57       |
| 2.4a Product Life Cycles                                                    | 59       |
| 2.4b The Importance of Project Phases and Management Reviews                | 62       |
| 2.5 The Context of Information Technology Projects                          | 64       |
| 2.5a The Nature of IT Projects                                              | 64       |
| 2.5b Characteristics of IT Project Team Members                             | 64       |
| 2.5c Diverse Technologies                                                   | 65       |
| 2.6 Recent Trends Affecting Information Technology Project Management       | 65       |
| 2.6a Globalization                                                          | 65       |
| 2.6b Outsourcing                                                            | 66       |
| 2.6c Virtual Teams                                                          | 67       |
| 2.6d Agile Project Management                                               | 69       |
| 2.6e The Manifesto for Agile Software Development                           | 69       |
| 2.6f Serum                                                                  | 70       |
| 2.6g Agile, the <i>PMBOK® Guide</i> , and a New Certification               | 70       |
| Chapter Summary                                                             | 73       |
| Quick Quiz                                                                  | 73<br>74 |
| Quick Quiz Answers                                                          | 75       |
| Discussion Questions                                                        | 75       |
| Exercises                                                                   | 76       |
| Key Terms                                                                   | 77       |
| End Notes                                                                   | 77       |
| Life Notes                                                                  |          |
| Chapter 3 The Project Management Process Groups: A Case Study               | 79       |
| 3.1 Project Management Process Groups                                       | 80       |
| 3.2 Mapping the Process Groups to the Knowledge Areas                       | 85       |
| 3.3 Developing an It Project Management Methodology                         | 86       |
| 3.4 Case Study 1: JWD Consulting's Project Management Intranet Site Project | 00       |
| (Predictive Approach)                                                       | 89       |
| 3.4a Project Pre-Initiation and Initiation                                  | 89       |
| 3.4b Pre-Initiation Tasks                                                   | 90       |
| 3.4c Initiating                                                             | 93       |
| 3.4d Project Planning                                                       | 98       |
| 3.4e Project Execution                                                      | 107      |
| 3.4f Project Monitoring and Controlling                                     | 111      |
| 3.4g Project Closing                                                        | 111      |
| 3.5 Case Study 2: JWD Consulting's Project Management Intranet Site Project | 114      |
| (Agile Approach)                                                            | 117      |
| 3.5a Scrum Roles, Artifacts, and Ceremonies                                 | 117      |
| 5.5a berum Roles, menaets, and beremonies                                   | 110      |

xi

| 3.5b Project Pre-Initiation and Initiation                             | 121 |
|------------------------------------------------------------------------|-----|
| 3.5c Planning                                                          | 122 |
| 3.5d Executing                                                         | 124 |
| 3.5e Monitoring and Controlling                                        | 124 |
| 3.5f Closing                                                           | 126 |
| 3.6 Templates by Process Group                                         | 126 |
| Chapter Summary                                                        | 130 |
| Quick Quiz                                                             | 130 |
| Quick Quiz Answers                                                     | 132 |
| Discussion Questions                                                   | 132 |
| Exercises                                                              | 133 |
| Key Terms                                                              | 134 |
| End Notes                                                              | 134 |
| Chapter 4 Project Integration Management                               | 137 |
| 4.1 What is Project Integration Management?                            | 138 |
| 4.2 Strategic Planning and Project Selection                           | 141 |
| 4.2a Strategic Planning                                                | 141 |
| 4.2b Identifying Potential Projects                                    | 143 |
| 4.2c Aligning IT with Business Strategy                                | 144 |
| 4.3 Methods for Selecting Projects                                     | 146 |
| 4.3a Focusing on Broad Organizational Needs                            | 146 |
| 4.3b Categorizing IT Projects                                          | 146 |
| 4.3c Performing Financial Analyses                                     | 147 |
| 4.3d Using a Weighted Scoring Model                                    | 152 |
| 4.3e Implementing a Balanced Scorecard                                 | 154 |
| 4.4 Developing a Project Charter                                       | 155 |
| 4.5 Developing a Project Management Plan                               | 158 |
| 4.5a Project Management Plan Contents                                  | 158 |
| 4.5b Using Guidelines to Create Project Management Plans               | 161 |
| 4.6 Directing and Managing Project Work                                | 162 |
| 4.6a Coordinating Planning and Execution                               | 163 |
| 4.6b Providing Strong Leadership and a Supportive Culture              | 163 |
| 4.6c Capitalizing on Product, Business, and Application Area Knowledge | 164 |
| 4.6d Project Execution Tools and Techniques                            | 165 |
| 4.7 Monitoring and Controlling Project Work                            | 166 |
| 4.8 Performing Integrated Change Control                               | 168 |
| 4.8a Change Control on IT Projects                                     | 169 |
| 4.8b Change Control System                                             | 169 |
| 4.9 Closing Projects or Phases                                         | 172 |
| 4.10 Using Software to Assist in Project Integration Management        | 172 |
| Chapter Summary                                                        | 175 |
| Quick Quiz                                                             | 175 |
| Quick Quiz Answers                                                     | 177 |
| Discussion Questions                                                   | 177 |
| Exercises                                                              | 177 |
| Running Case                                                           | 178 |

xii

| Tasks                                                                            | 180        |
|----------------------------------------------------------------------------------|------------|
| Key Terms                                                                        | 180        |
| End Notes                                                                        | 181        |
| Chapter 5 Project Scope Management                                               | 183        |
| 5.1 What Is Project Scope Management?                                            | 184        |
| 5.2 Planning Scope Management                                                    | 186        |
| 5.3 Collecting Requirements                                                      | 188        |
| 5.4 Defining Scope                                                               | 191        |
| 5.5 Creating the Work Breakdown Structure                                        | 194        |
| 5.5a Approaches to Developing Work Breakdown Structures                          | 199        |
| 5.5b The WBS Dictionary                                                          | 203        |
| 5.5c Advice for Creating a WBS and WBS Dictionary                                | 204        |
| 5.6 Validating Scope                                                             | 205        |
| 5.7 Controlling Scope                                                            | 207        |
| 5.7a Suggestions for Improving User Input                                        | 208        |
| 5.7b Suggestions for Reducing Incomplete and Changing Requirements               | 209        |
| 5.8 Using Software to Assist in Project Scope Management                         | 210        |
| Chapter Summary                                                                  | 212        |
| Quick Quiz                                                                       | 212        |
| Quick Quiz Answers                                                               | 214        |
| Discussion Questions                                                             | 214        |
| Exercises                                                                        | 214        |
| Running Case                                                                     | 216        |
| Tasks                                                                            | 217        |
| End Notes                                                                        | 218        |
| Chapter 6 Project Time Management                                                | 221        |
| 6.1 The Importance of Project Schedules                                          | 222        |
| 6.2 Planning Schedule Management                                                 | 225        |
| 6.3 Defining Activities                                                          | 225        |
| 6.4 Sequencing Activities                                                        | 228        |
| 6.4a Dependencies                                                                | 228        |
| 6.4b Network Diagrams                                                            | 229        |
| 6.5 Estimating Activity Resources                                                | 232        |
| 6.6 Estimating Activity Durations                                                | 233        |
| 6.7 Developing the Schedule                                                      | 234        |
| 6.7a Gantt Charts                                                                | 234        |
| 6.7b Adding Milestones to Gantt Charts                                           | 236        |
| 6.7c Using Tracking Gantt Charts to Compare Planned and Actual Dates             | 237        |
| 6.7d Critical Path Method                                                        | 238        |
| 6.7e Calculating the Critical Path                                               | 239        |
| 6.7f Growing Grass Can Be on the Critical Path                                   | 240        |
| 6.7g Using Critical Path Analysis to Make Schedule Trade-Offs                    | 240        |
| 6.7h Using the Critical Path to Shorten a Project Schedule                       | 242<br>243 |
| 6.7i Importance of Updating Critical Path Data<br>6.7i Critical Chain Schodyling |            |
| 6.7j Critical Chain Scheduling                                                   | 243        |

| 6.7k Program Evaluation and Review Technique (PERT)                        | 247 |
|----------------------------------------------------------------------------|-----|
| 6.7l Agile and Time Management                                             | 248 |
| 6.8 Controlling the Schedule                                               | 248 |
| 6.8a Reality Checks on Scheduling and the Need for Discipline              | 249 |
| 6.9 Using Software to Assist in Project Time Management                    | 250 |
| Words of Caution on Using Project Management Software                      | 251 |
| Chapter Summary                                                            | 253 |
| Quick Quiz                                                                 | 254 |
| Quick Quiz Answers                                                         | 256 |
| Discussion Questions                                                       | 256 |
| Exercises                                                                  | 256 |
| Running Case                                                               | 259 |
| Tasks                                                                      | 259 |
| Key Terms                                                                  | 259 |
| End Notes                                                                  | 260 |
| Chapter 7 Project Cost Management                                          | 263 |
| 7.1 The Importance of Project Cost Management                              | 264 |
| 7.1a What Is Cost?                                                         | 265 |
| 7.1b What Is Project Cost Management?                                      | 266 |
| 7.2 Basic Principles of Cost Management                                    | 266 |
| 7.3 Planning Cost Management                                               | 270 |
| 7.4 Estimating Costs                                                       | 271 |
| 7.4a Types of Cost Estimates                                               | 271 |
| 7.4b Cost Estimation Tools and Techniques                                  | 273 |
| 7.4c Typical Problems with IT Cost Estimates                               | 274 |
| 7.4d How to Develop a Cost Estimate                                        | 275 |
| 7.5 Determining the Budget                                                 | 281 |
| 7.6 Controlling Costs                                                      | 282 |
| 7.6a Earned Value Management                                               | 282 |
| 7.6b Project Portfolio Management                                          | 288 |
| 7.7 Using Project Management Software to Assist in Project Cost Management | 289 |
| Chapter Summary                                                            | 291 |
| Quick Quiz                                                                 | 291 |
| Quick Quiz Answers                                                         | 293 |
| Discussion Questions                                                       | 293 |
| Exercises                                                                  | 294 |
| Running Case                                                               | 295 |
| Tasks                                                                      | 295 |
| Key Terms                                                                  | 297 |
| End Notes                                                                  | 297 |
| Chapter 8 Project Quality Management                                       | 299 |
| 8.1 The Importance of Project Quality Management                           | 300 |
| 8.2 What Is Project Quality Management?                                    | 302 |
| 8.3 Planning Quality Management                                            | 304 |
| 8.4 Performing Quality Assurance                                           | 306 |

| 8.5 Controlling Quality                                                        | 307 |
|--------------------------------------------------------------------------------|-----|
| 8.6 Tools and Techniques for Quality Control                                   | 308 |
| 8.6a Statistical Sampling                                                      | 314 |
| 8.6b Six Sigma                                                                 | 315 |
| 8.6c Testing                                                                   | 320 |
| 8.7 Modern Quality Management                                                  | 322 |
| 8.7a Deming and His 14 Points for Management                                   | 322 |
| 8.7b Juran and the Importance of Top Management Commitment to Quality          | 323 |
| 8.7c Crosby and Striving for Zero Defects                                      | 323 |
| 8.7d Ishikawa's Guide to Quality Control                                       | 324 |
| 8.7e Taguchi and Robust Design Methods                                         | 324 |
| 8.7f Feigenbaum and Workers' Responsibility for Quality                        | 325 |
| 8.7g Malcolm Baldrige National Quality Award                                   | 325 |
| 8.7h ISO Standards                                                             | 325 |
| 8.8 Improving It Project Quality                                               | 326 |
| 8.8a Leadership                                                                | 326 |
| 8.8b The Cost of Quality                                                       | 327 |
| 8.8c The Impact of Organizational Influences, and Workplace Factors on Quality | 329 |
| 8.8d Expectations and Cultural Differences in Quality                          | 329 |
| 8.8e Maturity Models                                                           | 330 |
| 8.9 Using Software to Assist in Project Quality Management                     | 333 |
| Chapter Summary                                                                | 334 |
| Quick Quiz                                                                     | 334 |
| Quick Quiz Answers                                                             | 336 |
| Discussion Questions                                                           | 336 |
| Exercises                                                                      | 337 |
| Running Case                                                                   | 338 |
| Tasks                                                                          | 338 |
| Key Terms                                                                      | 338 |
| End Notes                                                                      | 339 |
| Chapter 9 Project Human Resource Management                                    | 343 |
| 9.1 The Importance of Human Resource Management                                | 344 |
| 9.1a The Global IT Workforce                                                   | 344 |
| 9.1b Implications for the Future of IT Human Resource Management               | 345 |
| 9.2 What is Project Human Resource Management?                                 | 347 |
| 9.3 Keys to Managing and Leading People                                        | 348 |
| 9.3a Motivation Theories                                                       | 349 |
| 9.3b Influence and Power                                                       | 353 |
| 9.3c Covey and Improving Effectiveness                                         | 355 |
| 9.3d Emotional Intelligence                                                    | 357 |
| 9.3e Leadership                                                                | 358 |
| 9.4 Developing the Human Resource Plan                                         | 359 |
| 9.4a Project Organizational Charts                                             | 360 |
| 9.4b Responsibility Assignment Matrices                                        | 362 |
| 9.4e Staffing Management Plans and Resource Histograms                         | 363 |

xv

| 9.5 Acquiring the Project Team                                             | 364 |
|----------------------------------------------------------------------------|-----|
| 9.5a Resource Assignment                                                   | 364 |
| 9.5b Resource Loading                                                      | 366 |
| 9.5c Resource Leveling                                                     | 367 |
| 9.6 Developing the Project Team                                            | 369 |
| 9.6a Training                                                              | 370 |
| 9.6b Team-Building Activities                                              | 371 |
| 9.6c Reward and Recognition Systems                                        | 375 |
| 9.7 Managing the Project Team                                              | 375 |
| 9.7a Tools and Techniques for Managing Project Teams                       | 376 |
| 9.7b General Advice on Managing Teams                                      | 378 |
| 9.8 Using Software to Assist in Human Resource Management                  | 379 |
| Chapter Summary                                                            | 381 |
| Quick Quiz                                                                 | 382 |
| Quick Quiz Answers                                                         | 384 |
| Discussion Questions                                                       | 384 |
| Exercises                                                                  | 384 |
| Running Case                                                               | 385 |
| Key Terms                                                                  | 386 |
| End Notes                                                                  | 387 |
| Chapter 10 Project Communications Management                               | 389 |
| 10.1 The Importance of Project Communications Management                   | 390 |
| 10.2 Keys to Good Communications                                           | 392 |
| 10.2a Focusing on Group and Individual Communication Needs                 | 392 |
| 10.2b Formal and Informal Methods for Communicating                        | 394 |
| 10.2c Distributing Important Information in an Effective and Timely Manner | 395 |
| 10.2d Setting the Stage for Communicating Bad News                         | 395 |
| 10.2e Determining the Number of Communication Channels                     | 396 |
| 10.3 Planning Communications Management                                    | 398 |
| 10.4 Managing Communications                                               | 399 |
| 10.4a Using Technology to Enhance Information Creation and Distribution    | 400 |
| 10.4b Selecting the Appropriate Communication Methods and Media            | 401 |
| 10.4c Reporting Performance                                                | 403 |
| 10.5 Controlling Communications                                            | 404 |
| 10.6 Suggestions for Improving Project Communications                      | 405 |
| 10.6a Developing Better Communication Skills                               | 405 |
| 10.6b Running Effective Meetings                                           | 406 |
| 10.6c Using E-Mail, Instant Messaging, Texting, Kanban Boards, and         |     |
| Collaborative Tools Effectively                                            | 408 |
| 10.6d Using Templates for Project Communications                           | 411 |
| 10.7 Using Software to Assist in Project Communications                    | 414 |
| Chapter Summary                                                            | 418 |
| Quick Quiz                                                                 | 418 |
| Quick Quiz Answers                                                         | 420 |
| Discussion Questions                                                       | 420 |

| Exercises                                                         | 421 |
|-------------------------------------------------------------------|-----|
| Running Case                                                      | 422 |
| Key Terms                                                         | 422 |
| End Notes                                                         | 422 |
| Chapter 11 Project Risk Management                                | 425 |
| 11.1 The Importance of Project Risk Management                    | 426 |
| 11.2 Planning Risk Management                                     | 433 |
| 11.3 Common Sources of Risk on IT Projects                        | 434 |
| 11.4 Identifying Risks                                            | 438 |
| 11.4a Suggestions for Identifying Risks                           | 439 |
| 11.4b The Risk Register                                           | 440 |
| 11.5 Performing Qualitative Risk Analysis                         | 442 |
| 11.5a Using Probability/Impact Matrixes to Calculate Risk Factors | 443 |
| 11.5b Top Ten Risk Item Tracking                                  | 444 |
| 11.6 Performing Quantitative Risk Analysis                        | 447 |
| 11.6a Decision Trees and Expected Monetary Value                  | 447 |
| 11.6b Simulation                                                  | 449 |
| 11.6c Sensitivity Analysis                                        | 451 |
| 11.7 Planning Risk Responses                                      | 452 |
| 11.8 Controlling Risks                                            | 454 |
| 11.9 Using Software to Assist in Project Risk Management          | 455 |
| Chapter Summary                                                   | 457 |
| Quick Quiz                                                        | 458 |
| Quick Quiz Answers                                                | 460 |
| Discussion Questions                                              | 460 |
| Exercises                                                         | 460 |
| Running Case                                                      | 461 |
| End Notes                                                         | 463 |
| Chapter 12 Project Procurement Management                         | 465 |
| 12.1 The Importance of Project Procurement Management             | 466 |
| 12.2 Planning Procurement Management                              | 471 |
| 12.2a Types of Contracts                                          | 471 |
| 12.2b Tools and Techniques for Planning Procurement Management    | 476 |
| 12.2c Procurement Management Plan                                 | 477 |
| 12.2d Statement of Work                                           | 478 |
| 12.2e Procurement Documents                                       | 478 |
| 12.2f Source Selection Criteria                                   | 481 |
| 12.3 Conducting Procurements                                      | 481 |
| 12.4 Controlling Procurements                                     | 483 |
| 12.5 Closing Procurements                                         | 484 |
| 12.6 Using Software to Assist in Project Procurement Management   | 485 |
| Chapter Summary                                                   | 488 |
| Quick Quiz                                                        | 489 |
| Quick Quiz Answers                                                | 490 |
| Discussion Questions                                              | 490 |

| Exercises                                                            | 491  |
|----------------------------------------------------------------------|------|
| Running Case                                                         | 492  |
| Key Terms                                                            | 492  |
| End Notes                                                            | 493  |
| Chapter 13 Project Stakeholder Management                            | 495  |
| 13.1 The Importance of Project Stakeholder Management                | 496  |
| 13.2 Identifying Stakeholders                                        | 498  |
| 13.3 Planning Stakeholder Management                                 | 502  |
| 13.4 Managing Stakeholder Engagement                                 | 503  |
| 13.5 Controlling Stakeholder Engagement                              | 506  |
| 13.6 Using Software to Assist in Project Stakeholder Management      | 508  |
| Chapter Summary                                                      | 511  |
| Quick Quiz                                                           | 511  |
| Quick Quiz Answers                                                   | 513  |
| Discussion Questions                                                 | 513  |
| Exercises                                                            | 513  |
| Running Case                                                         | 514  |
| Key Terms                                                            | 514  |
| End Notes                                                            | 514  |
| Appendix A Guide to Using Microsoft Project 2013                     | A.1  |
| Introduction                                                         | A.2  |
| Project Management Software Reviews                                  | A.3  |
| Basic Features of Project Management Software                        | A.6  |
| What's New in Project 2013                                           | A.7  |
| Using Project 2013                                                   | A.7  |
| Before You Begin                                                     | A.7  |
| Using the 60-Day Trial of Project 2013                               | A.8  |
| Overview of Project 2013                                             | A.9  |
| Exploring Project 2013 Using an Existing File                        | A.15 |
| Project 2013 Views                                                   | A.17 |
| Project 2013 Reports                                                 | A.19 |
| Project 2013 Filters                                                 | A.21 |
| Creating a New File and Entering Tasks in a Work Breakdown Structure | A.23 |
| Creating a New Project File                                          | A.23 |
| Creating a Work Breakdown Structure Hierarchy                        | A.25 |
| Creating Summary Tasks                                               | A.26 |
| Numbering Tasks                                                      | A.27 |
| Saving Project Files Without a Baseline                              | A.28 |
| Developing the Schedule                                              | A.29 |
| Calendars                                                            | A.29 |
| Task Durations                                                       | A.31 |
| Entering Task Durations                                              | A.34 |
| Establishing Task Dependencies                                       | A.38 |
| Gantt Charts, Network Diagrams, and Critical Path Analysis           | A.43 |

| Project Cost and Resource Management                                 | A.46 |
|----------------------------------------------------------------------|------|
| Entering Fixed and Variable Cost Estimates                           | A.46 |
| Entering Baseline Plans, Actual Costs, and Actual Times              | A.52 |
| Viewing Earned Value Management Data                                 | A.56 |
| Integrating Project 2013 with Other Applications and Apps for Office | A.57 |
| Copying Information Between Applications                             | A.57 |
| Creating Hyperlinks to Other Files                                   | A.59 |
| Using Project 2013 Apps                                              | A.60 |
| Glossary                                                             | G.1  |
| Index                                                                | I.1  |